# **LOGICIEL PREVISOFT FULL WEB : PRISE EN MAIN DU MODULE FORMATION**

La formation de prise en main du module FORMATION du logiciel PREVISOFT full web de prévention des risques professionnels permet aux nouveaux utilisateurs :

- D'appréhender les fonctionnalités du module FORMATION
- De comprendre le fonctionnement de base du logiciel
- D'y projeter sa démarche de gestion des formations réglementaires et autres formations

## OBJECTIF PEDAGOGIQUE PRINCIPAL DE LA FORMATION

Sous forme de Formation / Action, l'objectif de cette formation est de s'approprier les fonctionnalités générales d'utilisation du logiciel afin d'y projeter la démarche de gestion des formations réglementaires et autres formations, en vue de la saisie et du suivi administratif de ces formations réglementaires et autres formations, ainsi que du pilotage des indicateurs de suivi, pour une gestion optimale des recyclages

## OBJECTIFS OPERATIONNELS EVALUABLES & MODALITES D'EVALUATION

Sur la base de cas pratiques réalisés à la fin de chaque partie, le stagiaire devra démontrer qu'il sait :

- Identifier les principes généraux d'utilisation et les principes ergonomiques du logiciel
- к S'approprier par étapes (théories et exercices pratiques) les fonctionnalités du module FORMATION
- Editer les différents états proposés (Convocations, Feuilles de présence, Attestation de formation, k. Autorisations de conduite, Habilitations électriques, …)

## DURÉE DE LA FORMATION

1 journée ou 7 heures

### NOMBRE DE STAGIAIRES

Maximum = 6

## PREREQUIS

b La formation s'adresse aux collaborateurs qui prennent en charge la prévention des risques.

Aucun niveau théorique spécifique préalable n'est nécessaire pour l'utilisation du logiciel.

¥ Chaque stagiaire doit disposer d'un terminal (ordinateur, tablette) + une connexion internet compatible avec l'utilisation du logiciel. Navigateurs supportés : Edge, Chrome, Firefox, Safari. Résolution d'écran minimum 1024 x 768.

## PUBLIC CONCERNÉ

- Collaborateurs en charge de la gestion des formations, ainsi que du suivi des formations réglementaires
- **Consultants RH ou en prévention des risques** ou à des stagiaires dans les domaines RH, HSE, management des risques

### COÛT DE LA FORMATION INTRA-ENTREPRISES

1250 € HT par jour

### LIEU DE LA FORMATION

 $\mathbf b$ Intra : sur le site de l'entreprise ou en visioconférence

### MODALITES & DELAIS D'ACCES

La formation pourra être planifiée dès la signature du devis et la livraison du Logiciel

#### Lefebvre Dalloz **Logiciels & Services.**

## RESSOURCES PEDAGOGIQUES MISES À DISPOSITION DES STAGIAIRES

L'application est livrée aux stagiaires avec un accès à plusieurs ressources pédagogiques : base de connaissances des techniques d'utilisation, Live Chat PREVISOFT, la newsletter PREVISOFT. Les modalités d'accès à ces ressources sont présentées aux stagiaires au début et au cours de la formation.

### PROGRAMME

### ➢ **IDENTIFIER LES PRINCIPES GENERAUX DU LOGICIEL**

- **1. S'APPROPRIER L'ADMINISTRATION DU LOGICIEL**
	- **a. Gestion des Groupes utilisateurs**
	- **b. Gestion des utilisateurs**
	- **c. Gestion des droits d'accès (Lecture, Écriture, Suppression, Impression, Validation des données)**
	- **a. Cas pratiques : création de tout ou partie de vos groupes utilisateurs, création de tout ou partie de vos utilisateurs**

### **2. S'APPROPRIER LA LISTE DES RESSOURCES**

- **a. Liste et arbre des entités**
- **b. Liste et gestion du personnel**
- **c. Base documentaire**
- **d. Formations**
- **e. Liste des Entreprises Extérieures**
- **f. Cas pratiques : création de vos données Ressources nécessaires, à chaque étape**

### ➢ **IENTIFIER LES FONCTIONNALITÉS DU MODULE FORMATION**

### **1. S'APPROPRIER LE MODULE FORMATION**

- **a. Nouvelle Session de Formation**
- **b. Sessions de Formation**
- **c. Suivi des Formations par stagiaire**
- **d. Suivi des Formations par mutation**
- **e. Suivi des Habilitations et Autorisations par stagiaire**
- **f. Cas pratiques : saisie de vos sessions de formations, passées ou à venir, générer des passeports professionnels, autorisations de conduite, …**

### **2. RESSOURCES PEDAGOGIQUES**

- **a. Centre d'aide**
- **b. Live Chat**

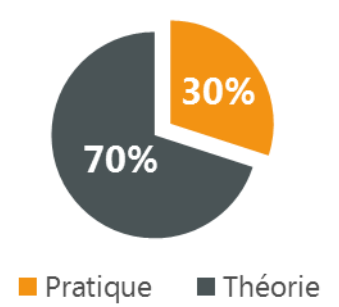

Lefebvre Dalloz **Logiciels & Services.** 

# **Demande d'information et modalités d'inscription :**

Pour toute demande d'information, nous vous invitons à faire une demande de **<Demo>** pour le module du logiciel dont la formation vous intéresse

# ➔ **Accessibilité aux personnes porteuses de handicap**

Toutes nos formations sont adaptées aux personnes porteuses d'un handicap. Nous vous demanderons de préciser à l'inscription votre handicap. Nous pourrons ainsi confirmer l'ensemble des possibilités d'accueil et de mise en œuvre de la formation. Pour toute demande d'information, vous pouvez nous contacter au 01 83 10 10 10.

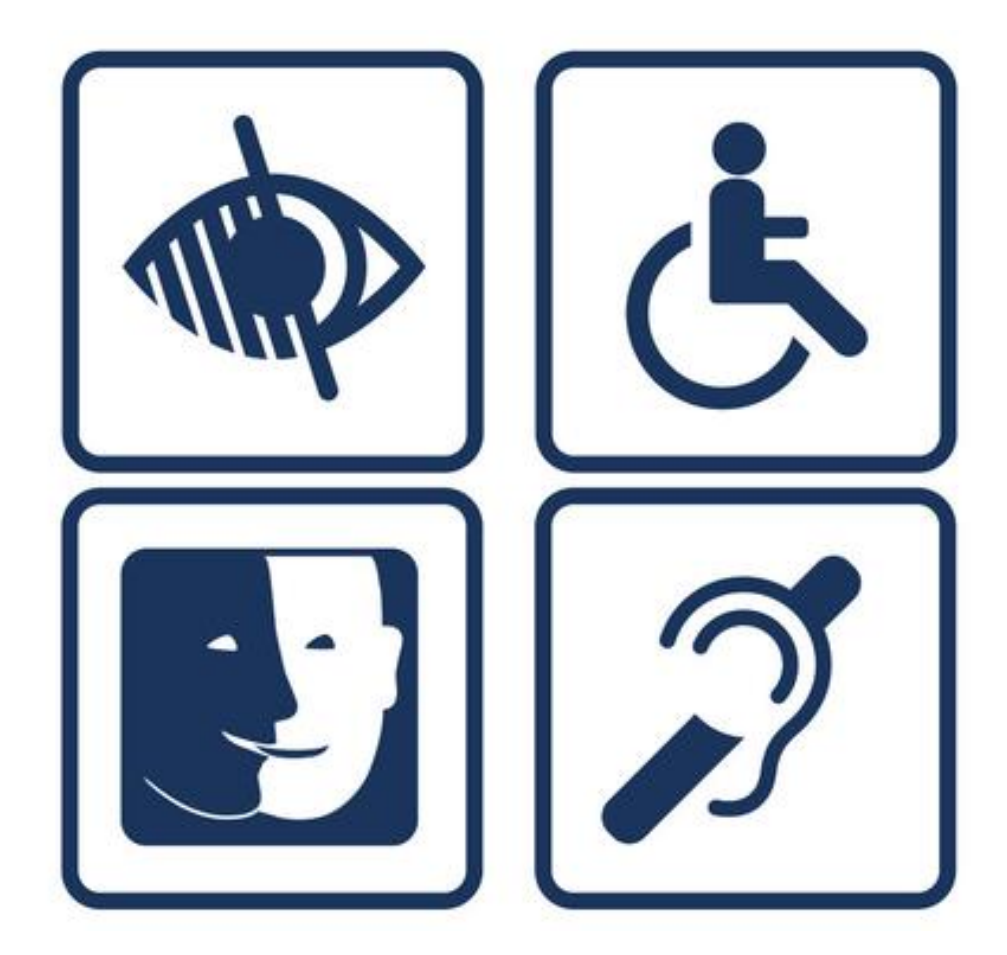